# 61A Lecture 3

Friday, September 5

#### Announcements

• There's plenty of room in live lecture if you want to come (but videos are still better) • *Please* don't make noise outside of the previous lecture! • Homework 1 is due next Wednesday 9/10 at 2pm (*Changed from original time!*)  $\blacksquare$ Homework is graded on effort, but the bar is high  $-$  you must make substantial progress !Monday homework parties 3pm-4pm in Wozniak Lounge and 6pm-8pm in 2050 VLSB • Take-home quiz released next Wednesday 9/10 at 3pm, due Thursday 9/12 at 11:59pm .3 points, similar in format to homework, but graded for correctness If you score 0/3, you will need to talk to the course staff or be dropped !Open-computer: You can use the Python interpreter, watch course videos, etc. !Closed-help: Please don't **talk to your classmates,** search for answers, etc. • Project 1 due Wednesday 9/17 at 11:59pm.

Multiple Environments

### Life Cycle of a User-Defined Function

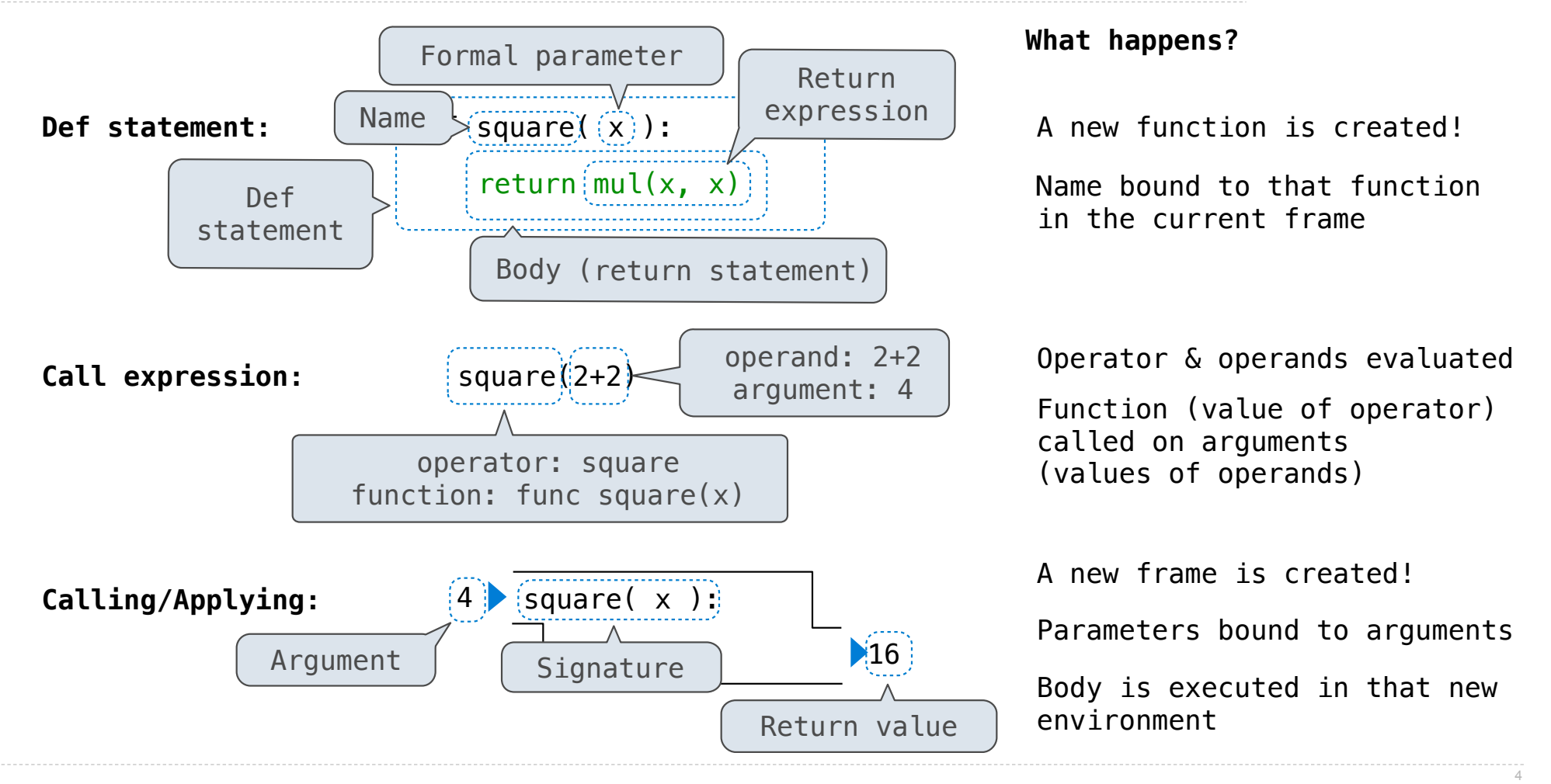

## Multiple Environments in One Diagram!

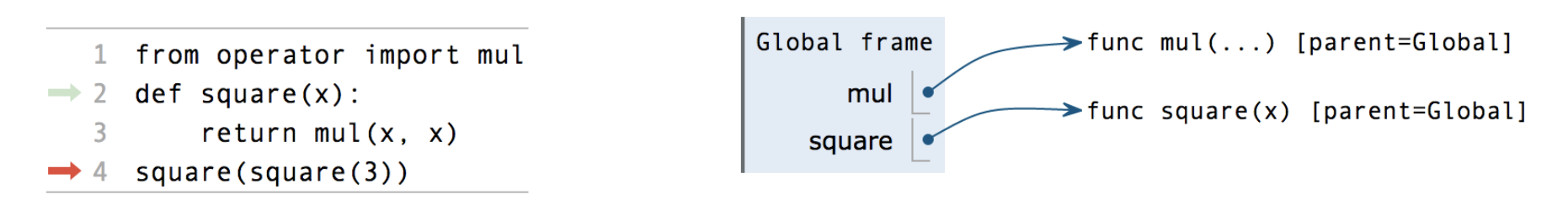

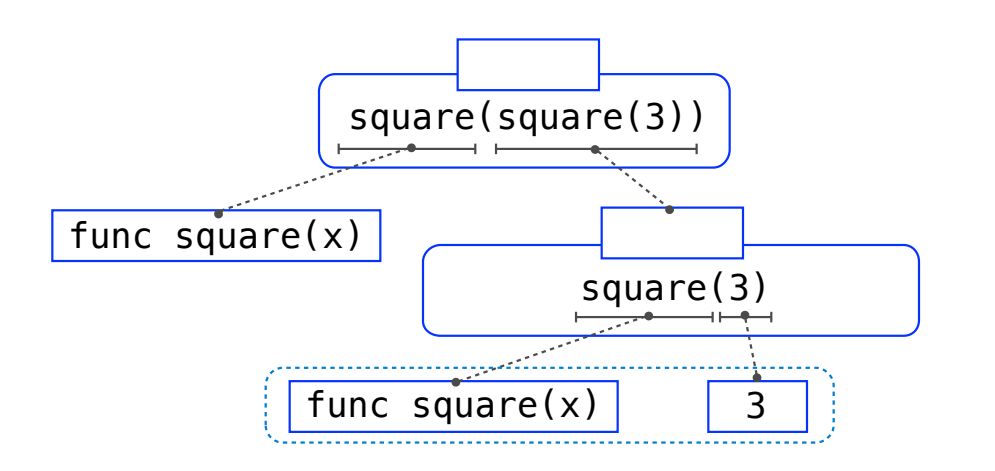

Interactive Diagram

## Multiple Environments in One Diagram!

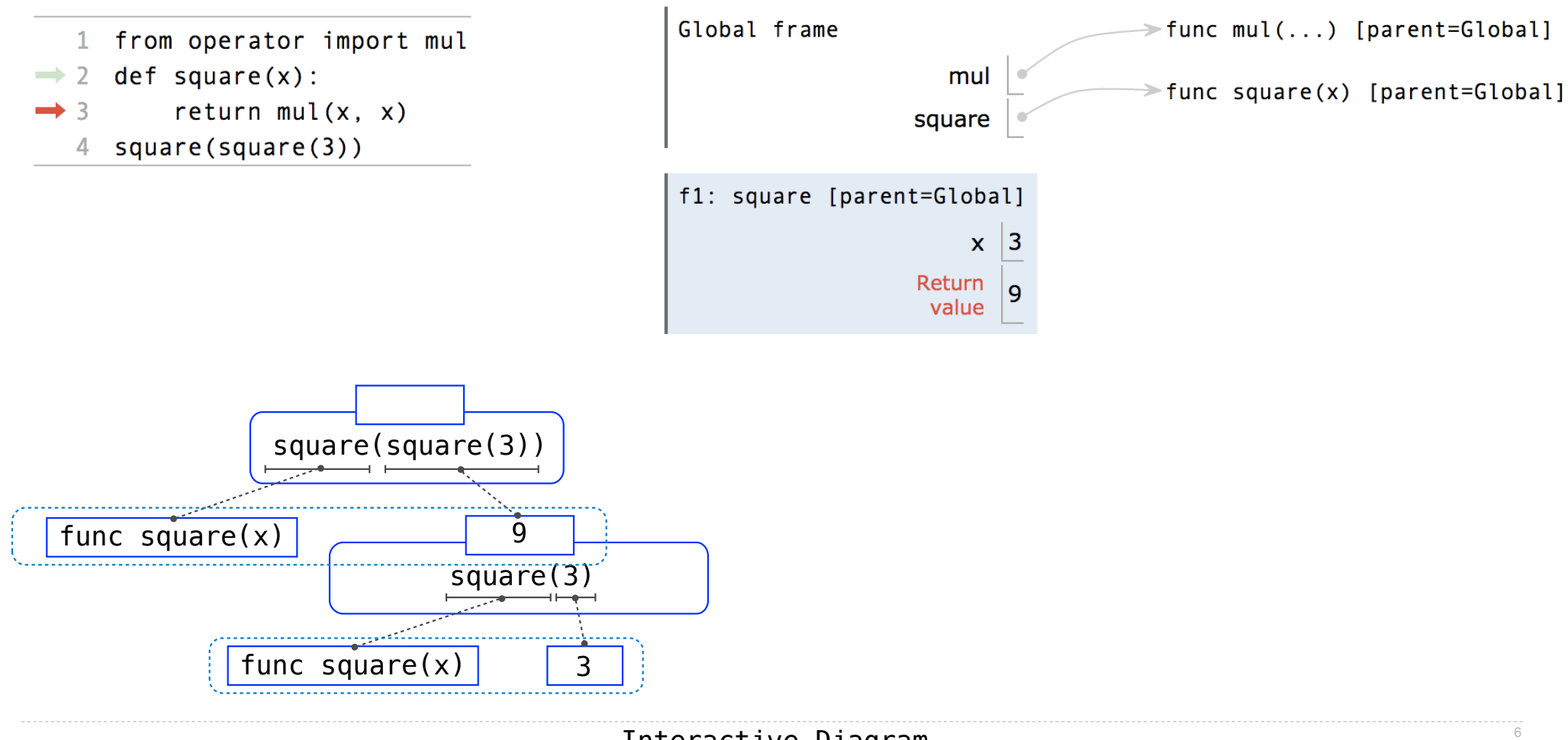

Interactive Diagram

## Multiple Environments in One Diagram!

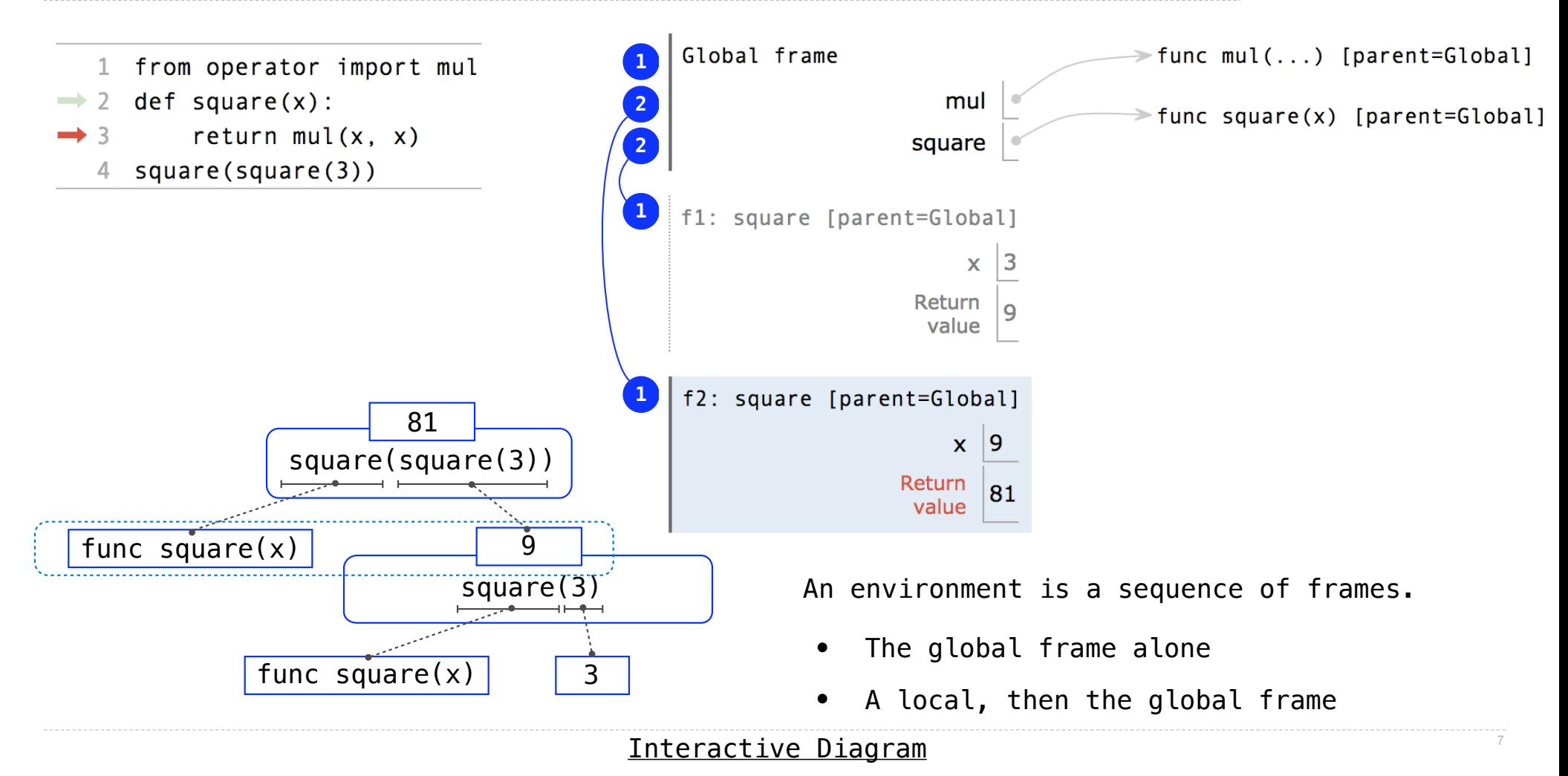

## Names Have No Meaning Without Environments

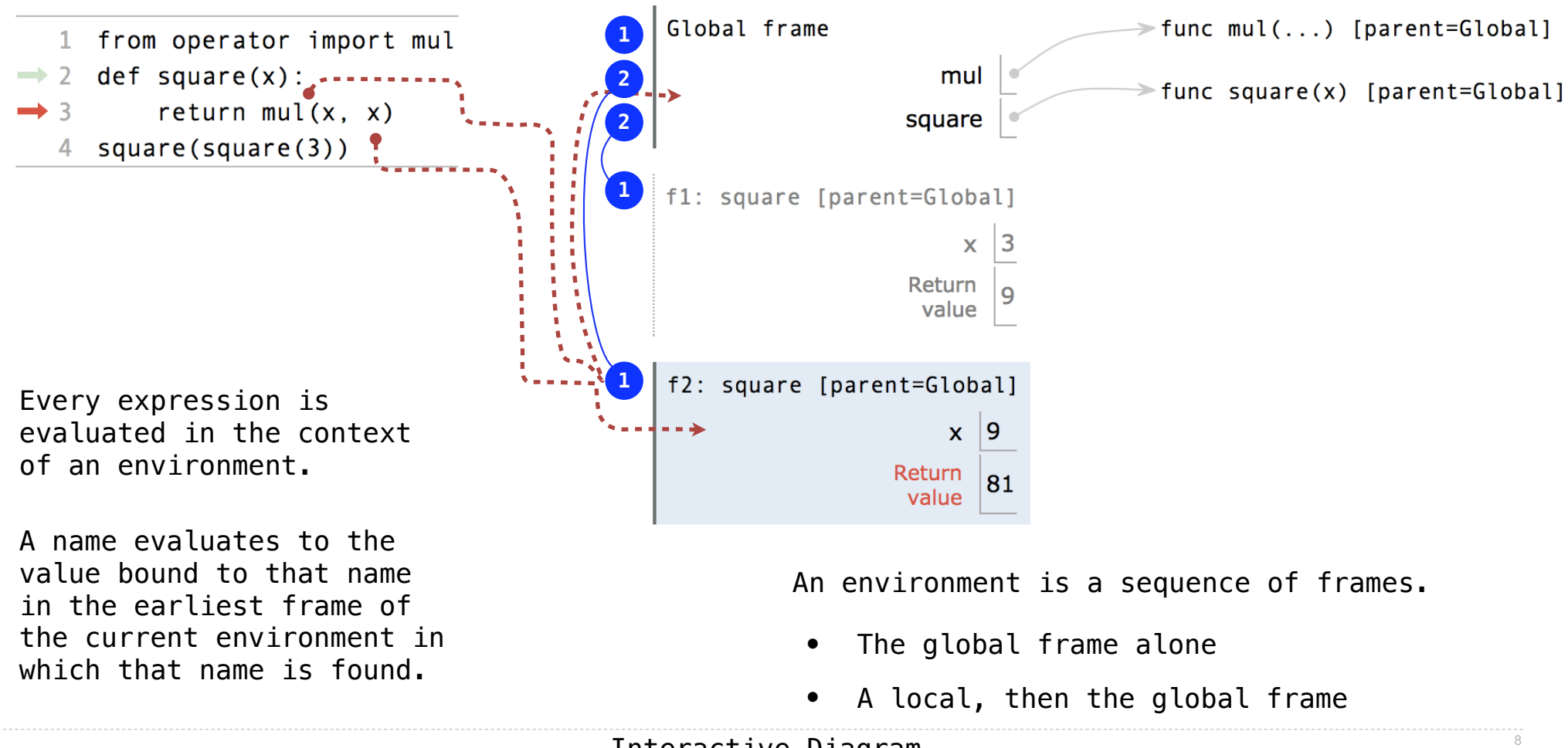

Interactive Diagram

# Names Have Different Meanings in Different Environments

A call expression and the body of the function being called are evaluated in different environments

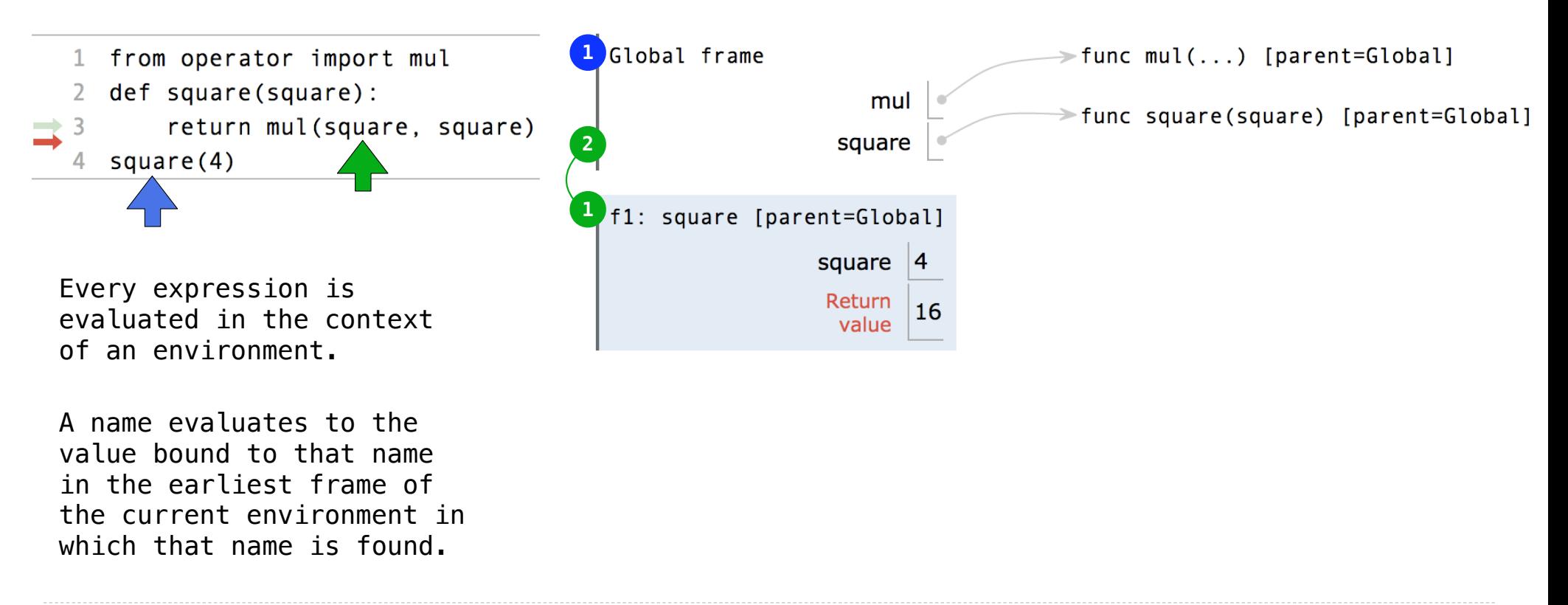

Interactive Diagram

9

# Miscellaneous Python Features

Operators Multiple Return Values Docstrings Doctests Default Arguments

(Demo)

Conditional Statements

#### **Statements**

A *statement* is executed by the interpreter to perform an action

#### **Compound statements:**

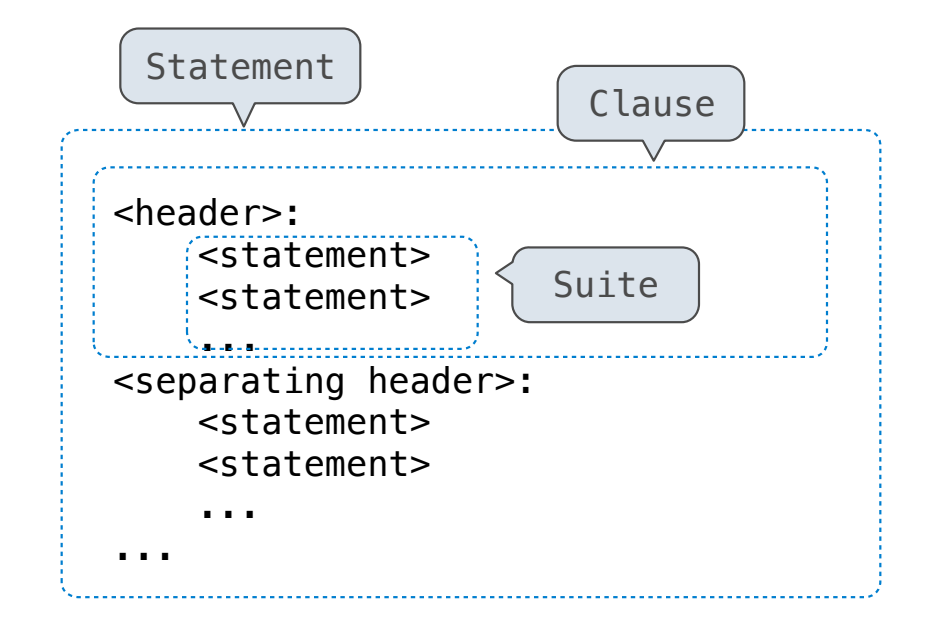

The first header determines a statement's type

The header of a clause "controls" the suite that follows

def statements are compound statements

### Compound Statements

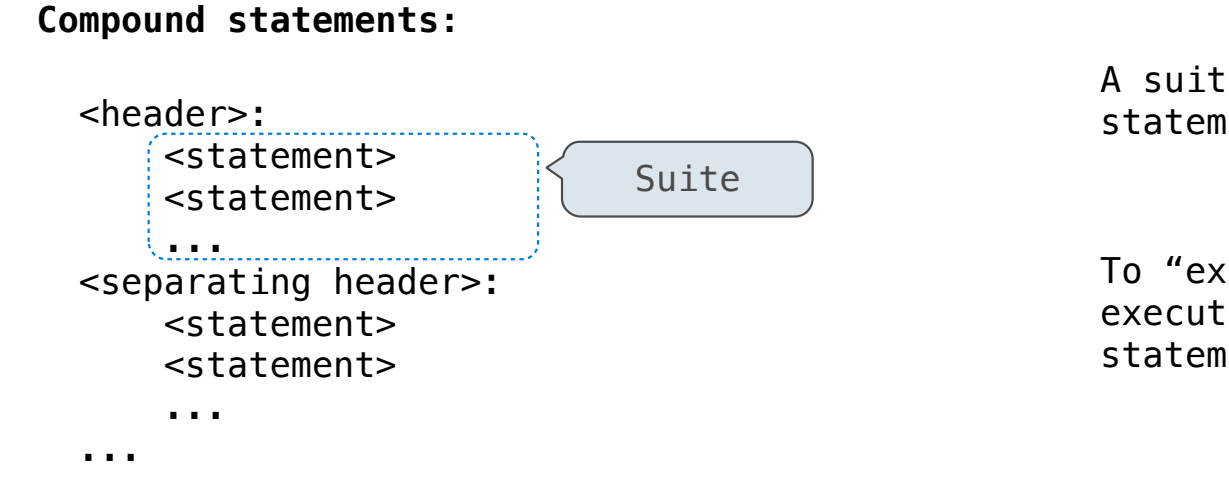

A suite is a sequence of statements

To "execute" a suite means to execute its sequence of statements, in order

#### **Execution Rule for a sequence of statements:**

- Execute the first statement
- Unless directed otherwise, execute the rest

### Conditional Statements

#### (Demo)

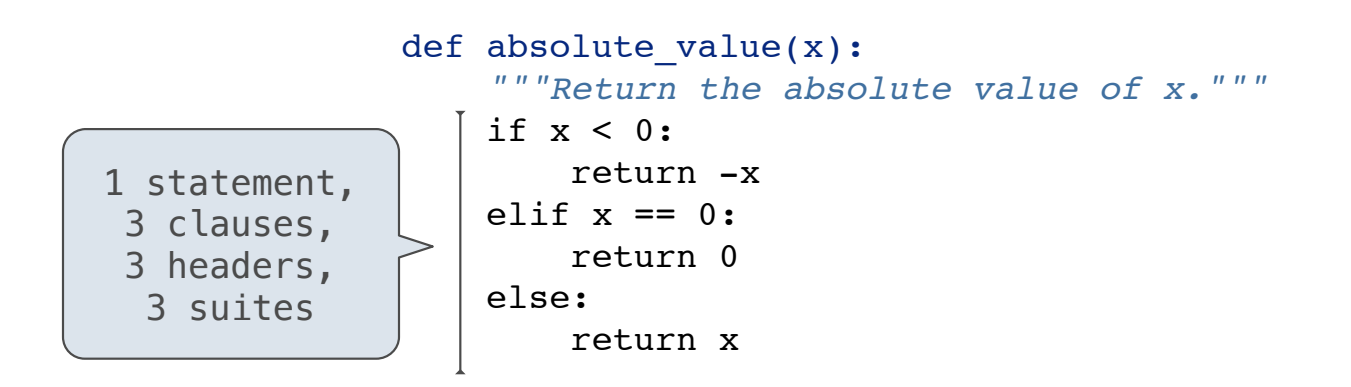

#### **Execution Rule for Conditional Statements:**

Each clause is considered in order.

- 1. Evaluate the header's expression.
- 2. If it is a true value, execute the suite & skip the remaining clauses.

#### **Syntax Tips:**

- 1. Always starts with "if" clause.
- 2. Zero or more "elif" clauses.
- 3. Zero or one "else" clause, always at the end.

### Boolean Contexts

def absolute\_value(x):  *"""Return the absolute value of x."""* if x < 0: return -x elif  $x == 0$ : return 0 else: return x

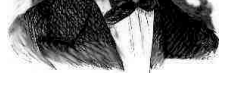

*George Boole*

15

### Boolean Contexts

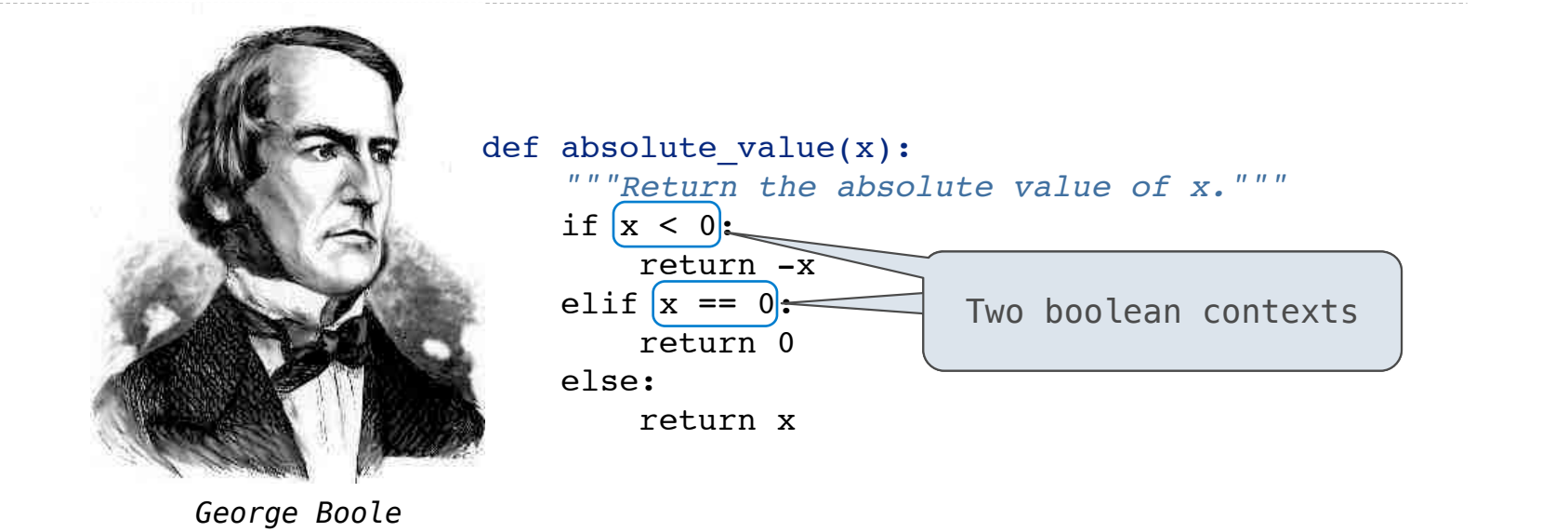

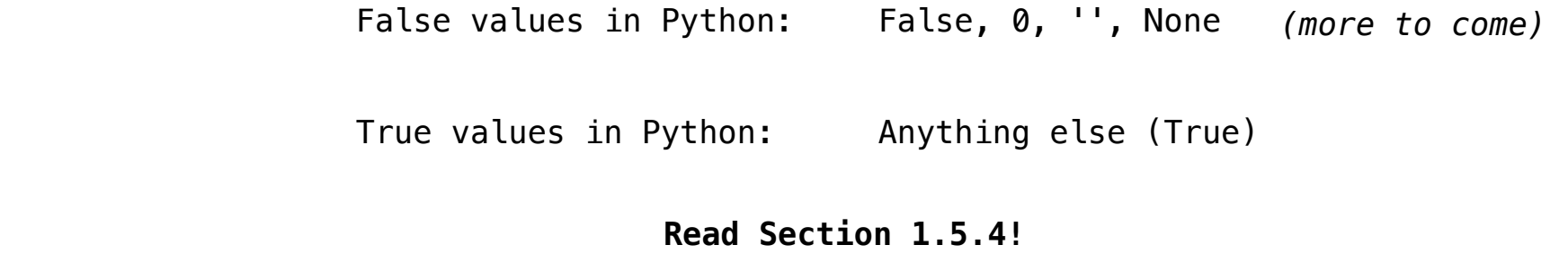

Reading: http://composingprograms.com/pages/15-control.html#conditional-statements

**Iteration** 

#### While Statements

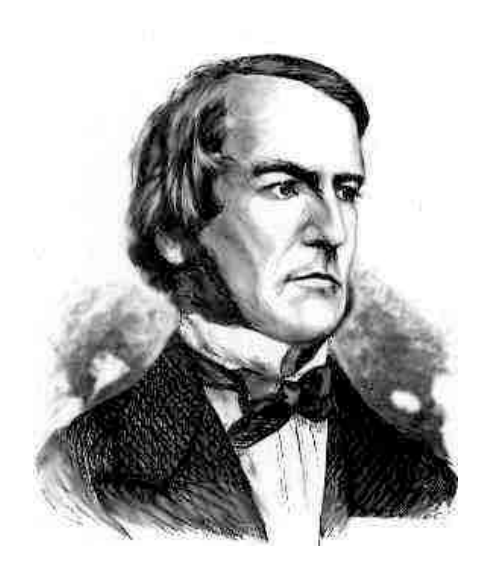

*George Boole*

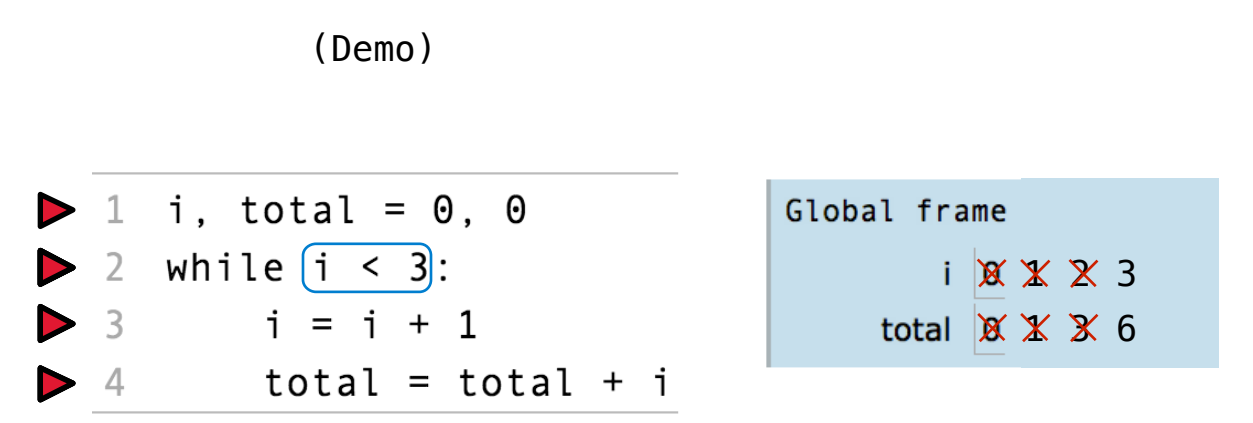

#### **Execution Rule for While Statements:**

1. Evaluate the header's expression.

18

2. If it is a true value, execute the (whole) suite, then return to step 1.